# **U** datacamp **SQL for Data Science SQL Basics Cheat Sheet**

Learn SQL online at www.DataCamp.com

## What is SQL?

SQL stands for "structured query language". It is a language used to query, analyze, and manipulate data from databases. Today, SQL is one of the most widely used tools in data.

#### The different dialects of SQL >

Although SQL languages all share a basic structure, some of the specific commands and styles can differ slightly. Popular dialects include MySQL, SQLite, SQL Server, Oracle SQL, and more. PostgreSQL is a good place to start —since it's close to standard SQL syntax and is easily adapted to other dialects.

#### Sample Data >

Throughout this cheat sheet, we'll use the columns listed in this sample table of airbnb\_listings

| airbnb_listings |          |         |                 |             |
|-----------------|----------|---------|-----------------|-------------|
| id              | city     | country | number_of_rooms | year_listed |
| 1               | Paris    | France  | 5               | 2018        |
| 2               | Tokyo    | Japan   | 2               | 2017        |
| 3               | New York | USA     | 2               | 2022        |

#### Querying tables >

1. Get all the columns from a table

SELECT \* FROM airbnb\_listings;

**2. Return the city column from the table** 

ORDER BY number\_of\_rooms ASC;

SELECT city FROM airbnb\_listings;

**3. Get the** city **and** year\_listed **columns from the table** SELECT city, year\_listed FROM airbnb\_listings;

4. Get the listing id, city, ordered by the number\_of\_rooms in ascending order SELECT id, city FROM airbnb\_listings

5. Get the listing id, city, ordered by the number\_of\_rooms in descending order SELECT id, city FROM airbnb\_listings

ORDER BY number\_of\_rooms DESC;

6. Get the first 5 rows from the airbnb\_listings table

SELECT \* FROM airbnb\_listings LIMIT 5;

7. Get a unique list of cities where there are listings

```
SELECT DISTINCT city
FROM airbnb_lisitings;
```

#### **Filtering Data** >

#### Filtering on numeric columns

1. Get all the listings where number\_of\_rooms is more or equal to 3

SELECT \* FROM airbnb\_listings WHERE number\_of\_rooms >= 3; 2. Get all the listings where number\_of\_rooms is more than 3 SELECT \* FROM airbnb\_listings WHERE number\_of\_rooms > 3; 3. Get all the listings where number\_of\_rooms is exactly equal to 3 SELECT \* FROM airbnb\_listings WHERE number\_of\_rooms = 3; 4. Get all the listings where number\_of\_rooms is lower or equal to 3 SELECT \* FROM airbnb\_listings WHERE number\_of\_rooms <= 3;</pre>

5. Get all the listings where number\_of\_rooms is lower than 3

SELECT \* FROM airbnb\_listings WHERE number\_of\_rooms < 3;</pre>

#### 6. Get all the listings with 3 to 6 rooms

SELECT \* FROM airbnb\_listings WHERE number\_of\_rooms BETWEEN 3 AND 6;

#### Filtering on text columns

7. Get all the listings that are based in 'Paris'

SELECT \* FROM airbnb\_listings WHERE city = 'Paris';

8. Get the listings based in the 'USA' and in 'France'

SELECT \* FROM airbnb\_listings WHERE country IN ('USA', 'France');

9. Get all the listings where the city starts with j' and where the city does not end in t'

SELECT \* FROM airbnb\_listings WHERE city LIKE 'j%' AND city NOT LIKE '%t';

#### Filtering on multiple columns

10. Get all the listings in `Paris` where number\_of\_rooms is bigger than 3

SELECT \* FROM airbnb\_listings WHERE city = 'Paris' AND number\_of\_rooms > 3;

11. Get all the listings in `Paris` OR the ones that were listed after 2012

SELECT \* FROM airbnb\_listings WHERE city = 'Paris' OR year\_listed > 2012;

SELECT \* FROM airbnb\_listings

SELECT \*

FROM airbnb\_listings

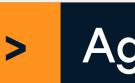

### Simple aggregations

FROM airbnb\_listings;

FROM airbnb\_listings;

FROM airbnb\_listings;

FROM airbnb\_listings;

### Grouping, filtering, and sorting

FROM airbnb\_listings **GROUP BY** country;

FROM airbnb\_listings **GROUP BY** country;

FROM airbnb\_listings **GROUP BY** country;

FROM airbnb\_listings **GROUP BY** country;

FROM airbnb\_listings **GROUP BY** country

FROM airbnb\_listings

**GROUP BY** country;

FROM airbnb\_listings **GROUP BY** country;

SELECT year\_listed

FROM airbnb\_listings GROUP BY year\_listed

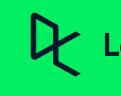

#### Filtering on missing data

12. Return the listings where number\_of\_rooms is missing

```
WHERE number_of_rooms IS NULL;
```

13. Return the listings where number\_of\_rooms is not missing

```
WHERE number_of_rooms IS NOT NULL;
```

### Aggregating Data

```
1. Get the total number of rooms available across all listings
    SELECT SUM(number_of_rooms)
2. Get the average number of rooms per listing across all listings
    SELECT AVG(number_of_rooms)
3. Get the listing with the highest number of rooms across all listings
    SELECT MAX(number_of_rooms)
4. Get the listing with the lowest number of rooms across all listings
    SELECT MIN(number_of_rooms)
```

```
5. Get the total number of rooms for each country
   SELECT country, SUM(number_of_rooms)
6. Get the average number of rooms for each country
   SELECT country, AVG(number_of_rooms)
7. Get the listing with the maximum number of rooms per country
   SELECT country, MAX(number_of_rooms)
8. Get the listing with the lowest amount of rooms per country
   SELECT country, MIN(number_of_rooms)
9. For each country, get the average number of rooms per listing, sorted by ascending order
   SELECT country, AVG(number_of_rooms) AS avg_rooms
   ORDER BY avg_rooms ASC;
10. For Japan and the USA, get the average number of rooms per listing in each country
   SELECT country, AVG(number_of_rooms)
   WHERE country IN ('USA', 'Japan');
11. Get the number of listings per country
   SELECT country, COUNT(id) AS number_of_listings
12. Get all the years where there were more than 100 listings per year
   HAVING COUNT(id) > 100;
```

#### Learn Data Skills Online at <u>www.DataCamp.com</u>